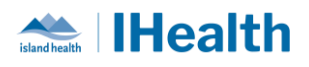

# **RJH Weekly Key Messages Final Issue**

## **Attention:** RJH Clinicians, Physicians, Midwives, and support staff.

## **RJH CPOE SUPPORT TRANSITION**

**What you need to know:** Calls for support have dropped in number. This is a sign that many of our clinical team members are adapting to the new CPOE functions and workflows. The 24/7 IHealth Central Support line will end on July 7 at 2400 hours, and support will transition to the Clinical Service Desk.

#### **What you need to do:**

- Until July 7 at 2400 hours, please continue to call IHealth Central Support line at 28555 or 1-855-755-7001.
- From **July 8**, please call Clinical Service Desk at 18777 option 3 (or 250-370-8777 option 3).
- Click the "Band-Aid" support widget at the top of your device screen to access the IHealth Cerner Wiki.
- Look for a member of Provider Education and Experience (ProEX) support team rounding on your unit or floor, or the Clinical Transformation Team (CTT) member for the unit or area receiving additional stabilization support.
- Medical staff can continue to visit the Engagement Lab in Royal Block Room 203, Monday-Friday, 0700-1500, forsupport to help you practice CPOE and answer your questions.

#### **Support with Transfers between VGH and RJH:**

Effective July 8, in case of transfers between VGH paper and RJH electronic units will be supported by the Nurse Informaticist On Call. They will be on site during the week business hours and remote support after hours (1600-0800 Monday to Friday and 24/7 weekends).

The Hybrid transfer team supporting these Interfacility transfers for RJH and VGH can be reached by calling the Clinical Service Desk at 18777 Option 3, and requesting that the Nurse Informaticist be paged out immediately to support a hybrid transfer.

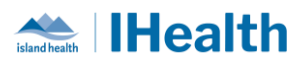

## **CPOE TIPS & TRICKS**

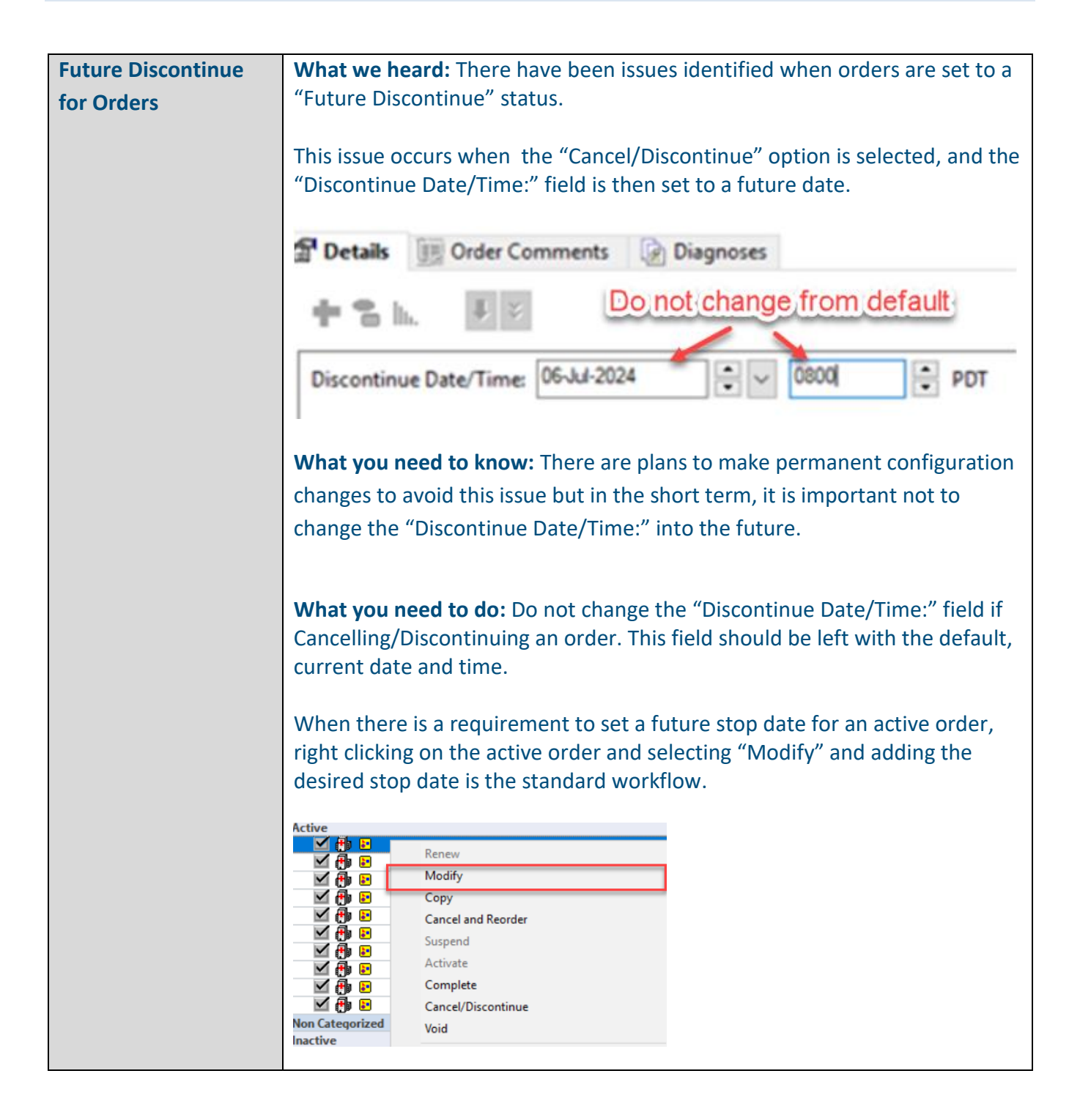

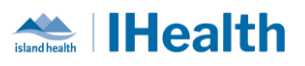

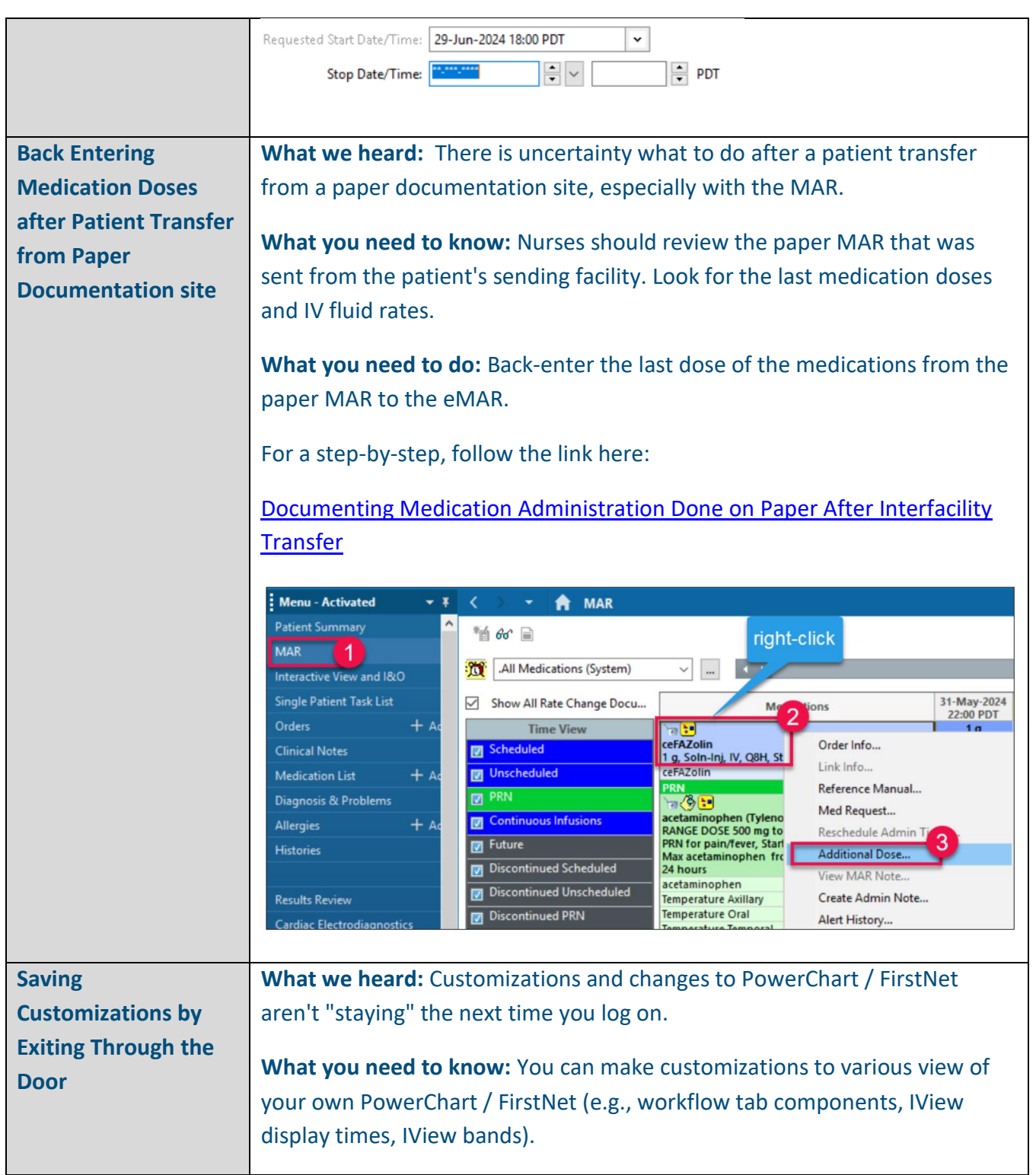

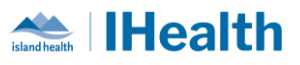

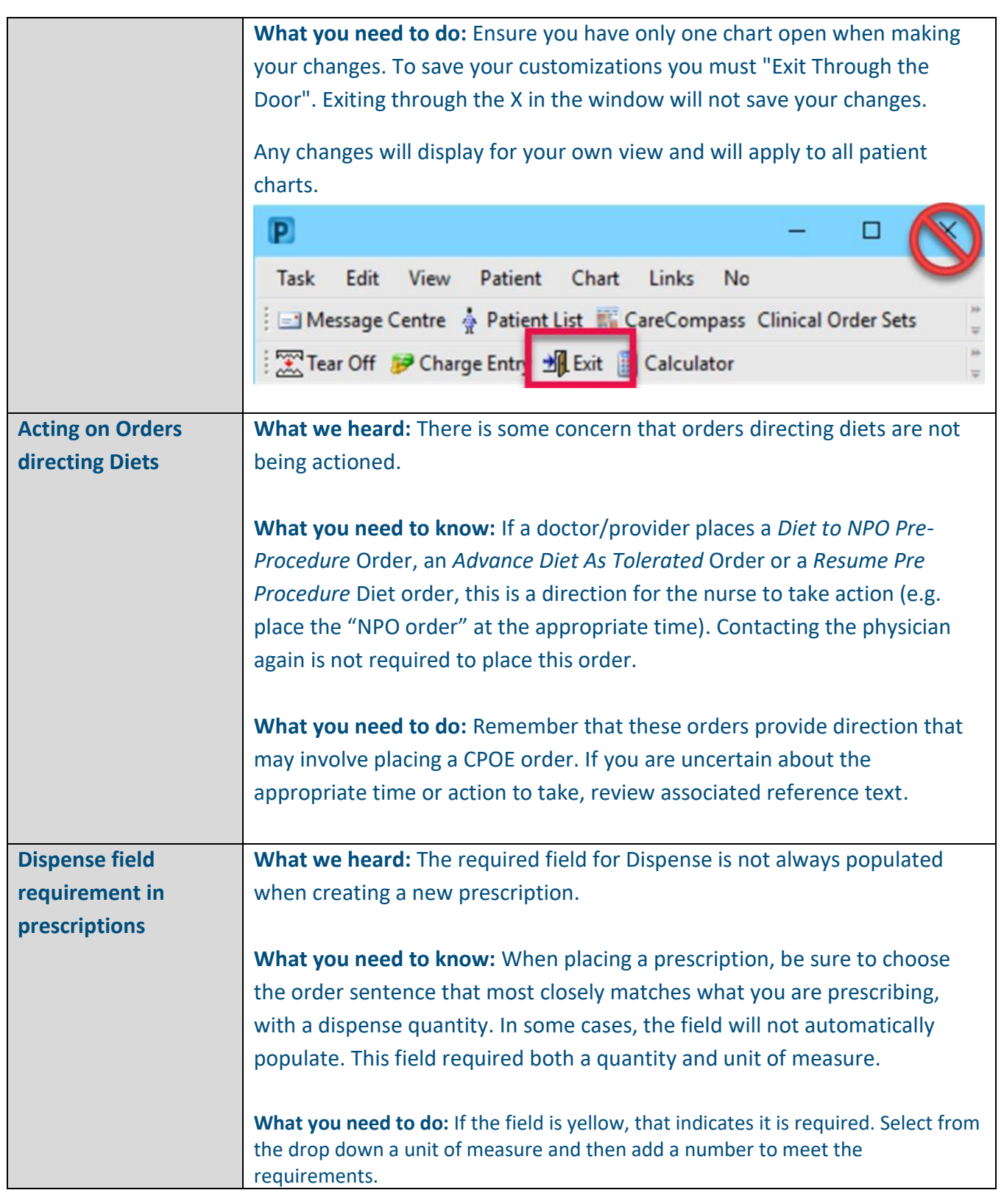

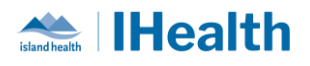

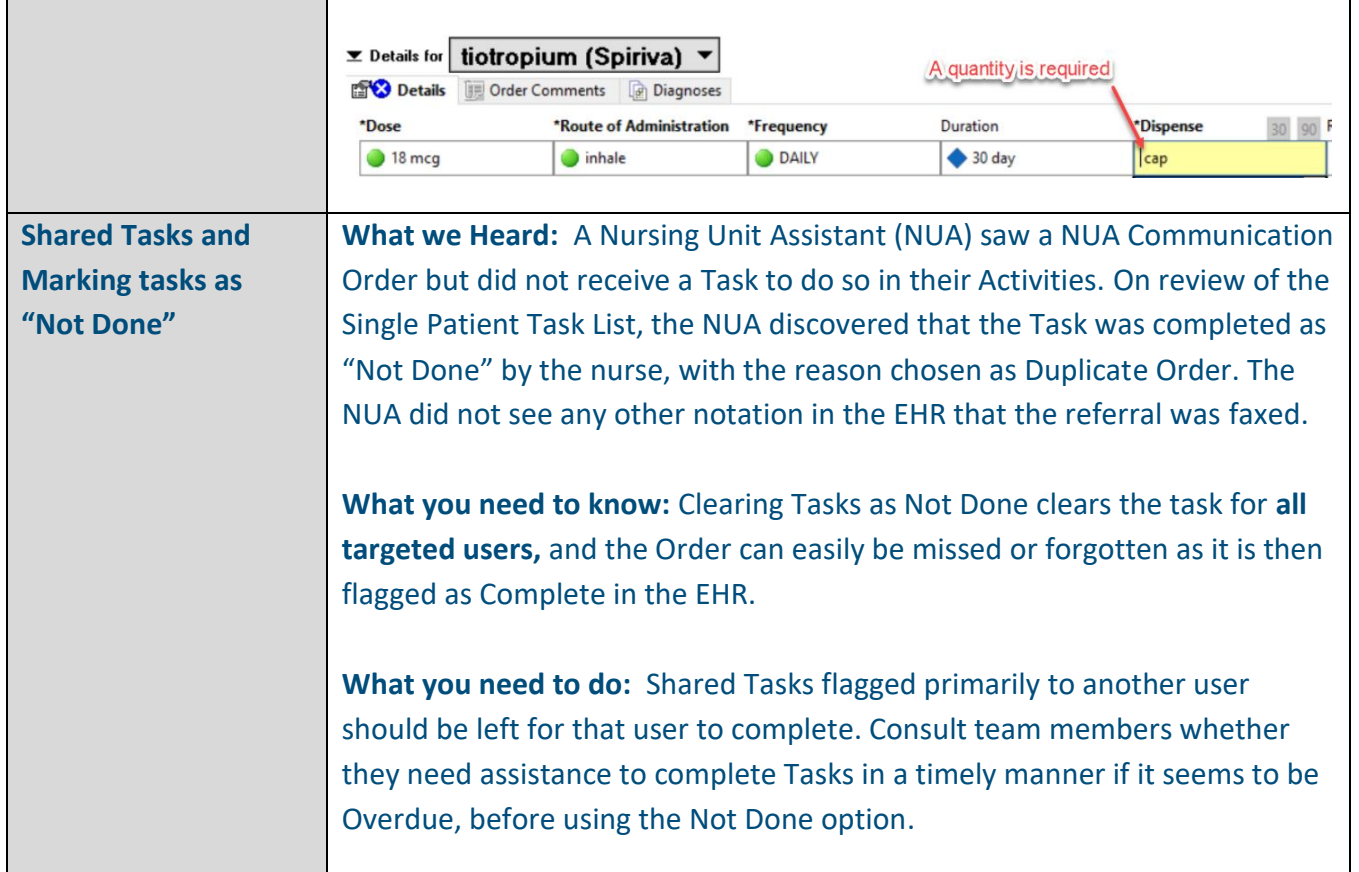

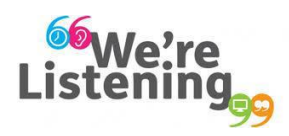

**If you have feedback for us, please email IHealth@islandhealth.ca**

**FURTHER INFORMATION ON IHEALTH**

**Trying to remember what was in a previous Summary or Need an Update on IHealth?**

**Check out the following links:**

**Where Did I Read That?** [https://intranet.islandhealth.ca/ihealth/Pages/activation-1b.aspx](https://intranet.islandhealth.ca/ihealth/Lists/1bissueslist/AllItems.aspx#InplviewHash482ece23-ba28-4789-b4c1-ac864bc5a3d4=Paged%3DTRUE-p_Entered%3D20191008%252022%253a00%253a00-p_ID%3D373-PageFirstRow%3D201)

**IHealth Intranet Homepage** <https://intranet.islandhealth.ca/ihealth/Pages/default.aspx>